#### Pelejä ja projekteja: Visuaalinen ohjelmointi peruskoulun 3.-6. luokilla

*Tietojenkäsittelytieteen resurssikeskus Linkki Helsingin yliopisto | LUMA-keskus*

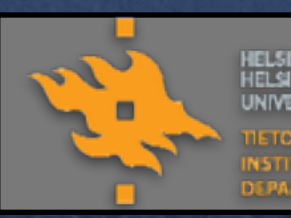

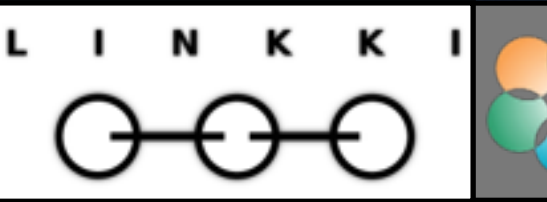

**S SUOMI LUMA-KE** 

### Mitä Linkki tekee?

- *Kerhoja ja leirejä lapsille*
- *Koululuokille vierailuja Tietojenkäsittelytieteen laitokselle*
- *Lukio-opintoja: MOOC:t ja dynamiitit*
- *Täydennyskoulutusta, tukea ja materiaaleja opettajille*
- *Tapahtumia ja tietoa suurelle yleisölle Kuvaajana: Arto Wikla*

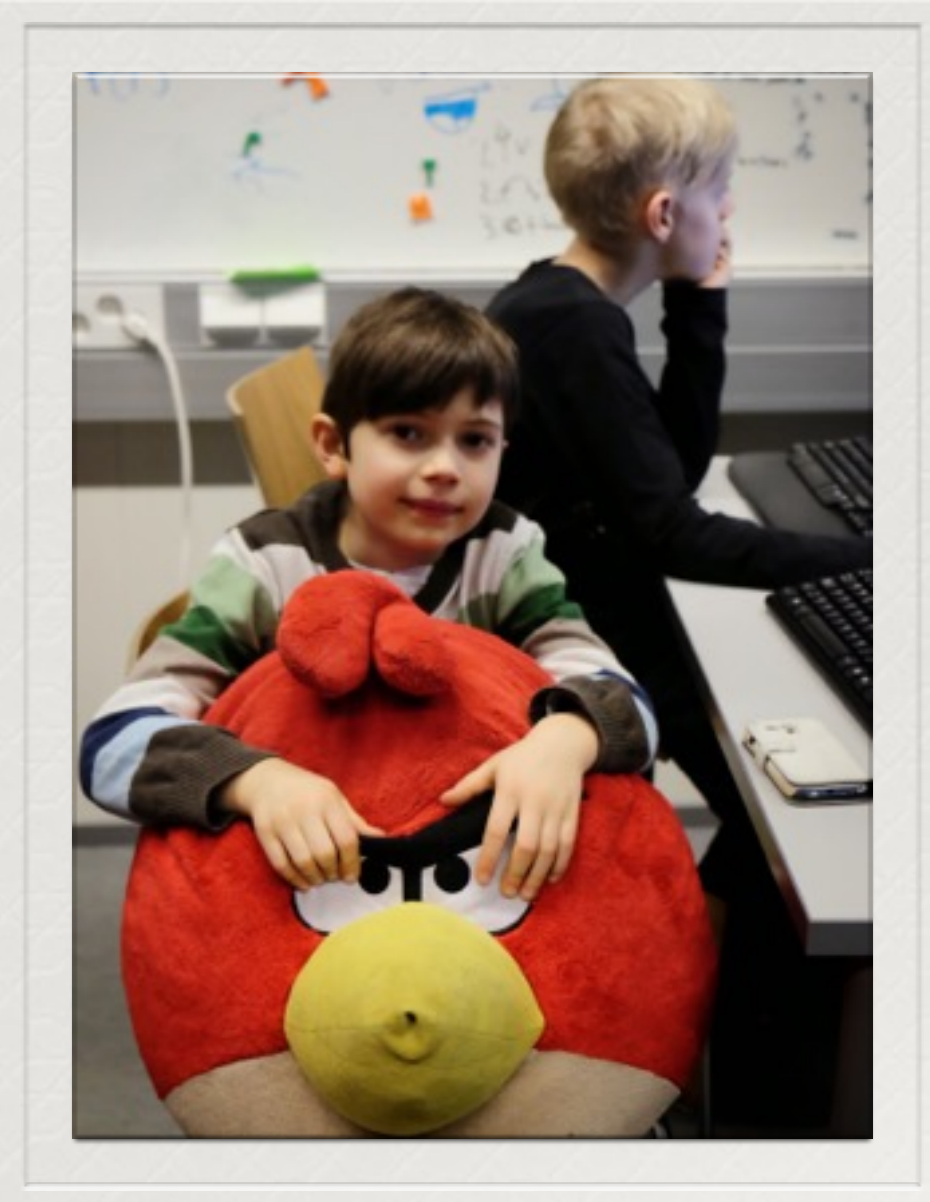

### Tämän tapahtuman materiaalit:

*Tilaisuuden materiaalit Kuumapop:n sivuilla:* 

*<http://www.kuumapop.fi>*

*Kaikki Linkki-keskuksen materiaalit, myös nämä:* 

*<http://linkki.cs.helsinki.fi>*

### Uusi OPS

*Ohjelmointi, koodarit, pelit, koodi2016 …vai ehkä kuitenkin:*

- *Ohjelmoinnillinen ajattelu*
- *TVT-taidot*
- *Projektimuotoinen oppiminen*
- *Yhteistyötaidot*
- *Motivaatio tehdä itse ja nähdä työn tulokset*
- *Tulevaisuus on väistämättä digitaalinen, taitoja täytyy kerryttää mahdollisimman nuoresta*

#### Mitä hyötyä ohjelmoinnista sitten on itse kullekin?

- *Pääsee heti itse tekemään*
- *Näkee työnsä tulokset myös heti*
- *Voi jakaa projektin kaverien kanssa*
- *Yhdessä tekemällä pääsee tutkitusti pidemmälle*
- *Kuten käsitöissä, ohjelmoiden voi tehdä itselle hyödyllisiä leluja*

# Opettajan kannalta taas:

- *Ohjelmointia on jo kaikkialla*
- *"Ohjelmoinnillinen ajattelu"* 
	- *Ongelmien purkamista osiin*
	- *Kaavojen tunnistamista ja muodostamista Automatisointia*
- *Tietokoneen kyvyt ja rajat selväksi*
- *Oppilaiden innostus, itseohjautuvuus*
- *Pienestä pääsee jo alkuun*
- *1. Aseta kaava B kankaan*
- *2. Leikkaa saumanvarala*
- *3. Aseta A ja B oikeat puolet vastakkain sivusauman kohdalta*
- *4. Toista kunnes kappaleet ovat tyydyttävästi kiinni toisissaan*
	- *1. Aseta neula kankaiden läpi sauman kohdalta*
- *5. Ompele kappaleet yhteen*

# Ohjelmointipolku

*Yksilöllisiä polun alkuja opiskeluun, esim.* 

- *CS Unplugged —> ScratchJr —> Scratch —> EppaBasic*
- *Scratch —> Robotit —> Python-MOOC*
- *Snap! —> Nettisivut —> EppaBasic*
- *Iso osa materiaaleista jo Linkin sivuilla, kootaan sivustoksi<http://ohjelmointipolku.fi>kesällä 2015*

# Työkaluja alakouluun  $O_{Pe\cdot M_{OO}^-}$

#### *CS Unplugged*

*<http://csunplugged.com/>*

*ScratchJr (iOS 7.0, Android 4.4) <http://www.scratchjr.org>*

#### *Scratch*

*<https://scratch.mit.edu/>*

- *<http://linkki.cs.helsinki.fi/materiaali>*
- *Googlen CS First* 
	- *<http://www.cs-first.com/>*
- *Snap!* 
	- *<https://snap.berkeley.edu/>*

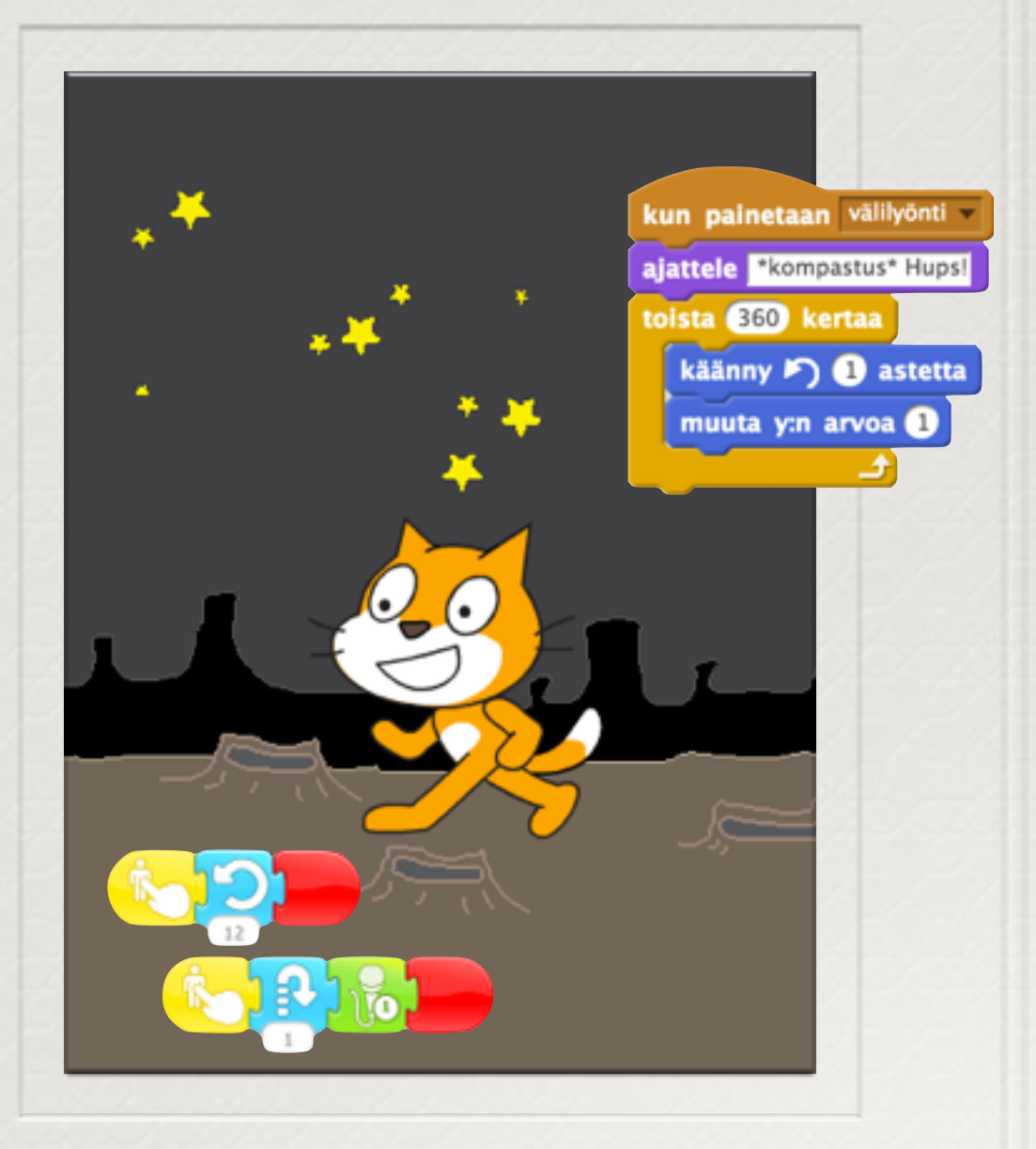

### Ohjelmoinnin syvempään harjoitteluun

- *EppaBasic <http://eppabasic.fi/>*
- *Logo* 
	- *<http://turtleacademy.com>*
- *TouchDevelop <https://www.touchdevelop.com/> HY:n ja Aallon MOOC:it* 
	- *<http://mooc.fi/>*

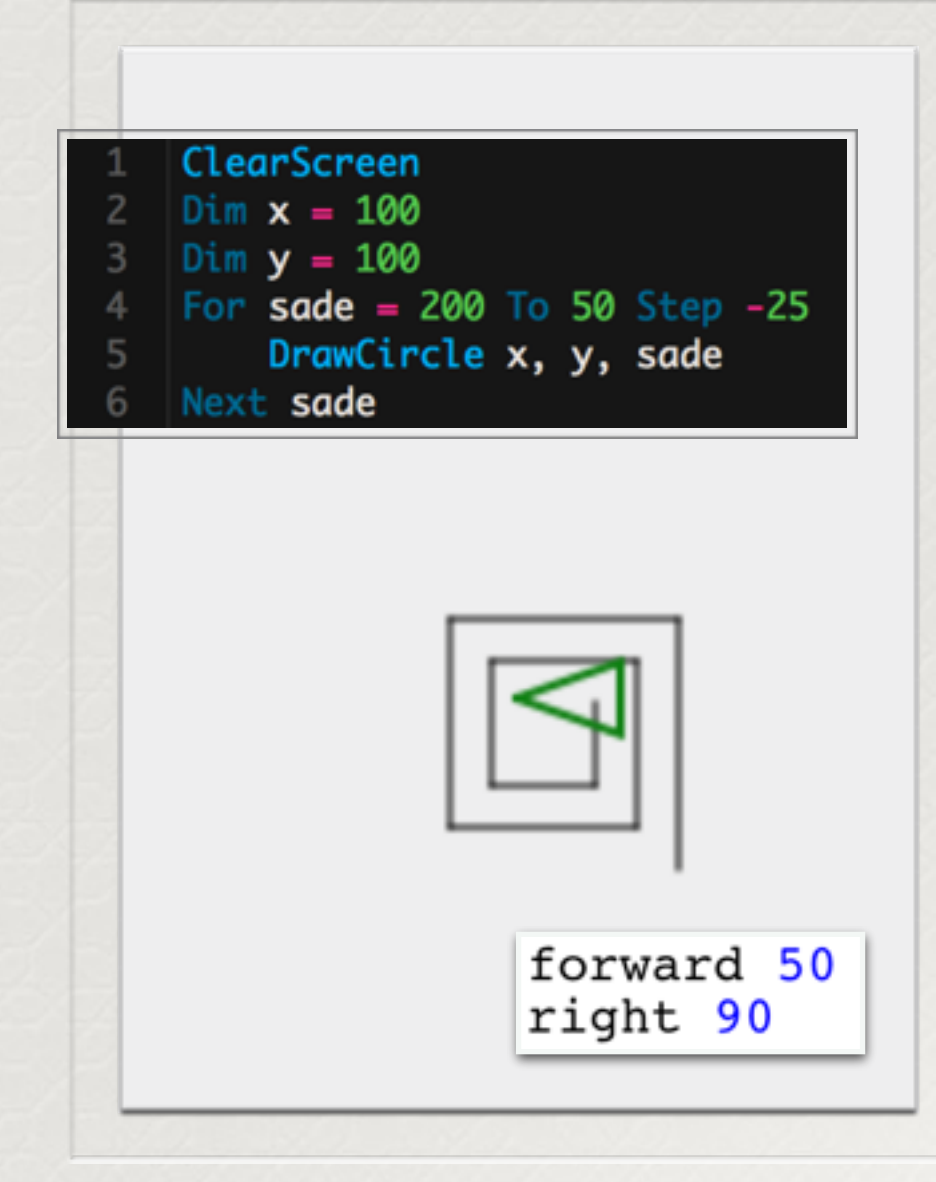

## Miksi ohjelmointia ylipäätään?

#### *Lähteitä tähänkin esitykseen:*

#### *[Koodi2016](http://koodi2016.fi)*

- *Emilia Hjelm: Ohjelmointia ja monilukutaitoa [http://www.slideshare.net/semilia1/oph-ohjelmointi](http://www.slideshare.net/semilia1/oph-ohjelmointi-monilukutaito)monilukutaito*
- *Jyrki J. J. Kasvi: Ei koulua vaan tulevaisuutta varten* 
	- *<http://www.slideshare.net/JyrkiKasvi/boss-it-tampere>*
- *Tarmo Toikkanen: 8 teesiä koodauksesta koulussa* 
	- *[http://tarmo.fi/blog/2014/06/8-teesia-koodauksesta](http://tarmo.fi/blog/2014/06/8-teesia-koodauksesta-koulussa/)koulussa/*

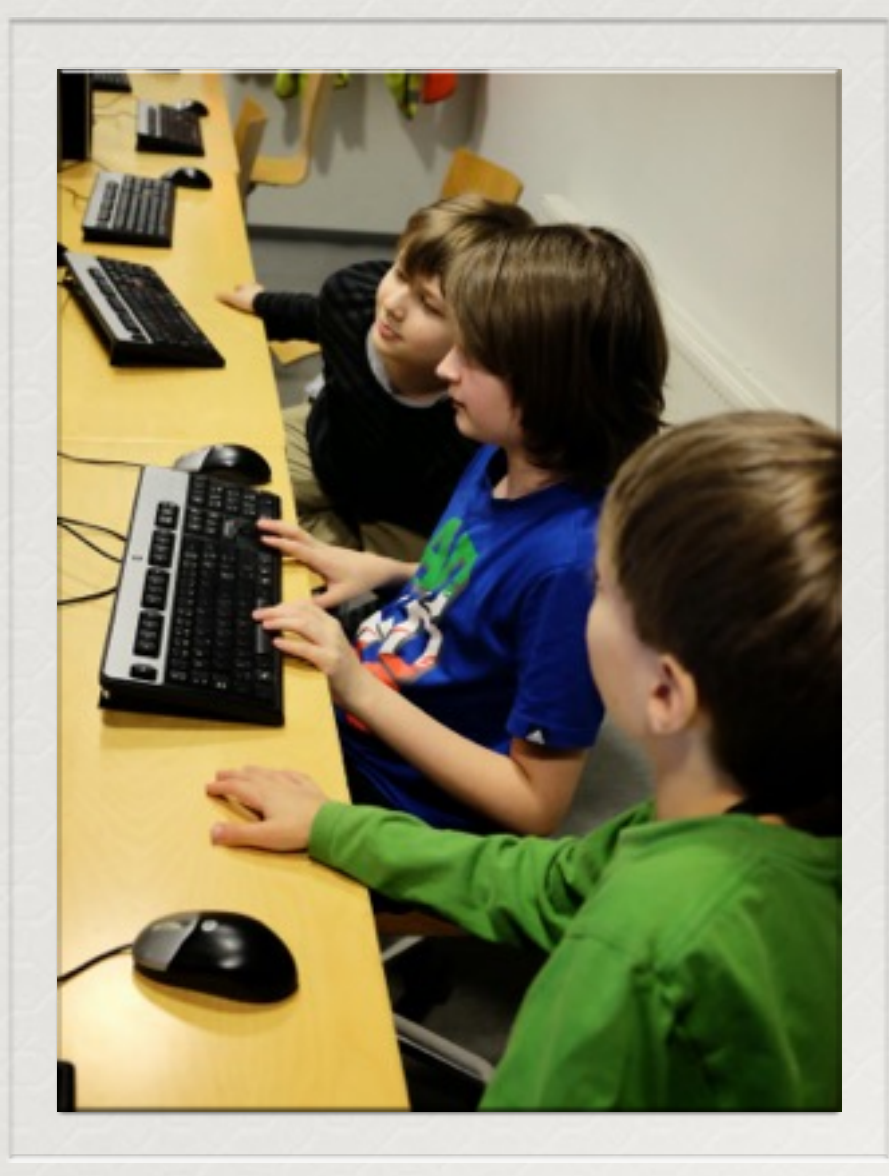

*Kuvaajana: Arto Wikla*

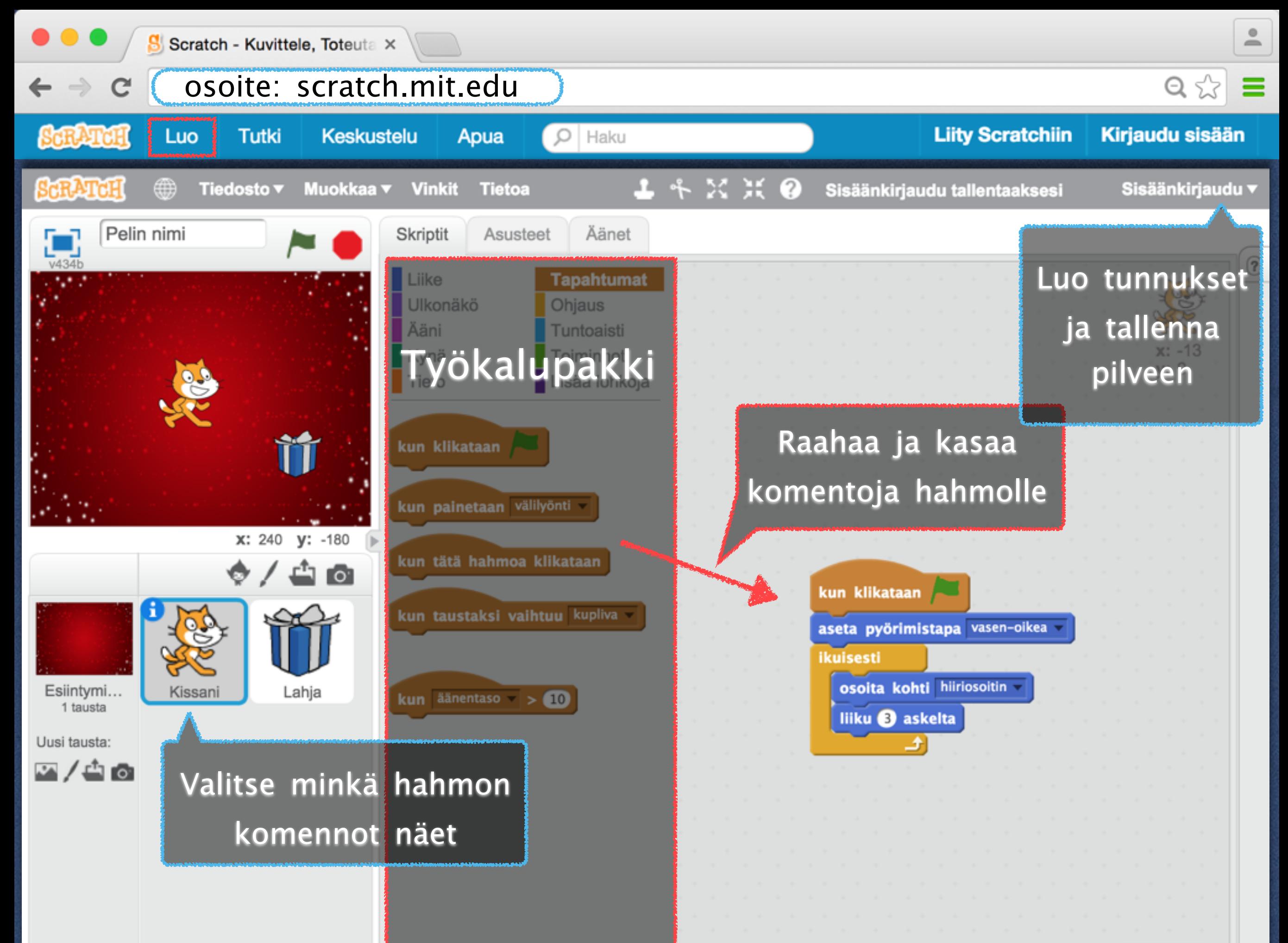

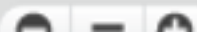